#### Ein deterministisches Diagramm

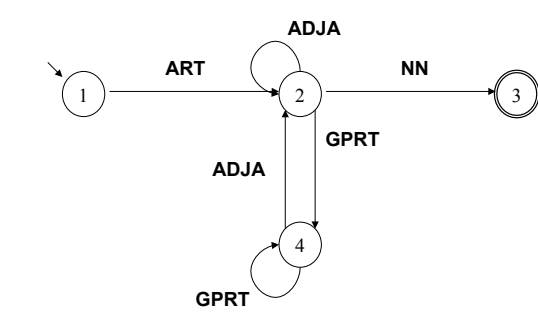

Beobachtung: Bestimmte Diagramme erfordern keine Suche, weil Übergänge bei gegebenem Zustand und Eingabesymbol eindeutig festgelegt sind.

Vorlesung "Einführung in die CL" 2009/2010 © M. Pinkal UdS Computerlinguistik

# Saarbrücker Telefonnummern (international)

Vorlesung "Einführung in die CL" 2009/2010 © M. Pinkal UdS Computerlinguistik

Einführung in die

**Computerlinguistik** 

Morphologie und Automaten II

WS 2009/2010

Manfred Pinkal

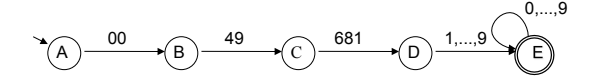

#### Deterministische endliche Automaten

- Die beiden Diagramme unterscheiden sich von dem Adjektiv-Diagramm in einem wesentlichen Punkt: Für jeden Zustand/Knoten und jede Eingabe gibt es höchstens eine Kante, die beschritten werden kann. Sie sind deterministisch.
- Die Definition des "deterministischen endlichen Automaten" (DEA oder DFA, für "deterministic finitestate automaton") führt einige weitere, weniger wesentliche, aber nützliche Beschränkungen gegenüber dem NEA ein.

## Deterministische und nicht-deterministische Automaten

- NEA erlaubt beliebige Worte (incl.  $\epsilon$ ) als Kanteninschrift
- NEA erlaubt für einen Ausgangszustand und eine Eingabe mehrere oder gar keinen Zielzustand
- D.h.: NEA hat eine Übergangsrelation.
- DEA hat nur Einzelsymbole als Kanten-Inschriften, insbesondere sind Leerwort-Kanten nicht zulässig. • DEA hat zu jedem Zustand
	- und zu jedem Symbol genau eine wegführende Kante
- $D \, h \cdot DFA$  hat eine Übergangsfunktion.

# Definition: Deterministischer endlicher Automat

Ein deterministischer endlicher Automat ist ein **Quintupel** 

- $A = \langle K, \Sigma, \delta, s, F \rangle$ , wobei
- K nicht-leere endliche Menge von Knoten (Zuständen)
- $\Sigma$  nicht-leeres Alphabet
- $-$  s  $\in$  K Startzustand
- $-F \subseteq K$  Menge von Endzuständen
- $\delta : K \times \Sigma \rightarrow K$  Übergangsfunktion

Vorlesung "Einführung in die CL" 2009/2010 © M. Pinkal UdS Computerlinguistik

Vorlesung "Einführung in die CL" 2009/2010 © M. Pinkal UdS Computerlinguistik

## Beispiel: Der DEA für Wortartmuster [1]

DEA A =  $\leq$ K,  $\Sigma$ ,  $\delta$ , s, F > mit

- $K = \{1, 2, 3, 4\}$
- $\Sigma$  = {ART, ADJA, NN, GPRT}
- $s = 1$
- $F = {3}$
- $\delta$  definiert durch:  $\delta(1,ART) = 2$  $\delta$ (2, ADJA) = 2  $\delta$ (2,NN) = 3  $\delta$  (2,GPRT) = 4
	- ... ...

## Beispiel [2]: Übergangstabelle für  $\delta$

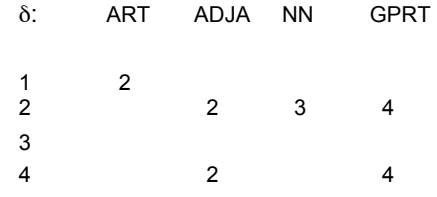

# Beispiel [3]: Übergangstabelle für  $\delta$ , komplettiert

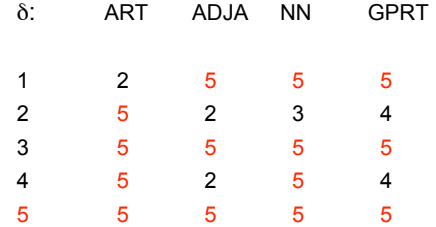

• Der Zustand eines DEA, aus dem es keine Möglichkeit gibt, in einen Endzustand zu gelangen, heißt "Senke" oder engl. "trap state": Falle.

# Das Zustandsdiagramm für Wortartmuster: Übergangsfunktion  $\delta$  komplettiert

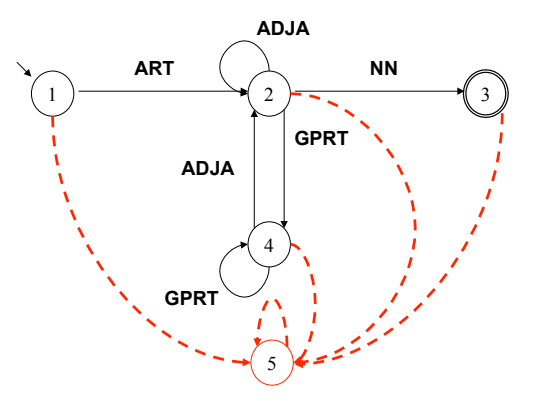

Vorlesung "Einführung in die CL" 2009/2010 © M. Pinkal UdS Computerlinguistik

# Deterministische und nicht-deterministische Automaten [1]

- DEAs erlauben den Test von Eingabeketten in linearer Zeit: Jedes Wort der Länge n wird in genau n Schritten abgearbeitet.
- DEAs haben allerdings ein eingeschränkteres Beschreibungs-Inventar als NEAs.
- Frage: Ist deshalb die Ausdrucksstärke des DEA-Formalismus eingeschränkter als die von NEAs? Das heißt, gibt es Sprachen, die durch einen NEA, aber nicht durch einen DEA beschrieben werden?
- Die Antwort lautet: Nein!

Vorlesung "Einführung in die CL" 2009/2010 © M. Pinkal UdS Computerlinguistik

# Deterministische und nicht-deterministische Automaten [2]

- Jede Sprache, die von einem NEA akzeptiert wird, kann auch durch einen DEA beschrieben werden (und, trivialerweise, auch umgekehrt: ein DEA ist ein spezieller NEA). NEAs und DEAs besitzen die gleiche Ausdrucksstärke, die Formalismen sind beschreibungsäquivalent.
- Das ist beweisbar. Noch wichtiger: Der Beweis ist konstruktiv, d.h.:
- Es gibt ein Konstruktionsverfahren, das es erlaubt, zu jedem NEA A einen DEA A' zu konstruieren, so dass  $L(A') = L(A)$ .

## Die NEA-DEA-Überführung

Der Algorithmus zur NEA-DEA-Überführung besteht aus drei Schritten:

- 1. Beseitigung von Mehrsymbol-Kanten
- 2. Beseitigung von  $\epsilon$ -Kanten
- 3. Die "Potenz-Automaten"-Konstruktion

## Adjektivendungen: Zustandsdiagramm

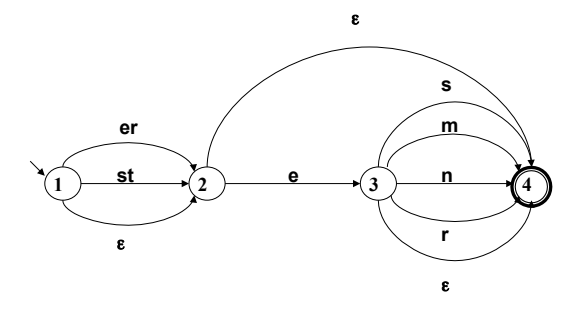

Vorlesung "Einführung in die CL" 2009/2010 © M. Pinkal UdS Computerlinguistik

Vorlesung "Einführung in die CL" 2009/2010 © M. Pinkal UdS Computerlinguistik

Schritt 1: Beseitigung von Mehrsymbolkanten

Gegeben sei der NEA  $A = \langle K, \Sigma, \Delta, s, F \rangle$ .

- Für alle Kanten <q,w,q'> mit  $w = a_1...a_n$ , n >1: Entferne  $\leq q,w,q'$  aus  $\Delta$ .
- Erweitere K um neue Zustände  $q_1, ..., q_{n-1}$ .
- Erweitere  $\Lambda$  um neue Kanten

$$
, , ...,
$$

Beispiel-Automat nach Schritt 1:

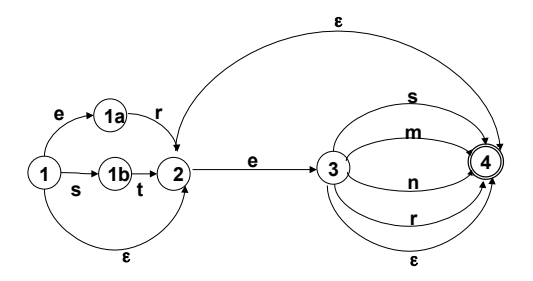

# Die NEA-DEA-Überführung

Der Algorithmus zur NEA-DEA-Überführung besteht aus drei Schritten:

- 1. Beseitigung von Mehrsymbol-Kanten
- 2. Beseitigung von  $\epsilon$ -Kanten
- 3. Die "Potenz-Automaten"-Konstruktion

## Schritt 2: Beseitigung von ε-kanten

- Wir definieren zunächst als Hilfsbegriffe den " $\varepsilon$ -Vorbereich" V.(p) und den "ε-Nachbereich" N. (p) von Zuständen:
	- $V<sub>s</sub>(p) = {q| p | ist von q aus ohne Abarbeiten eines Symbols$ erreichbar}
	- $N_s(p) = \{q | q \text{ is } t \text{ von } p \text{ aus ohne Abarbeiten eines Symbols} \}$ erreichbar}

Anmerkung:  $V_{s}$  (p) und N<sub>s</sub> (p) enthalten insbesondere p selbst.

- Für jede nicht-leere Kante <p, a,  $q > \epsilon \Delta$ : Erweitere  $\Delta$  um alle <p', a,  $q'$ > mit  $p' \in V$ ,  $(p)$ ,  $q' \in N$ ,  $(q)$ .
- Entferne alle leeren Kanten aus  $\Delta$ .

Vorlesung "Einführung in die CL" 2009/2010 © M. Pinkal UdS Computerlinguistik

Vorlesung "Einführung in die CL" 2009/2010 © M. Pinkal UdS Computerlinguistik

#### Schritt 2: Beseitigung von ε-Kanten

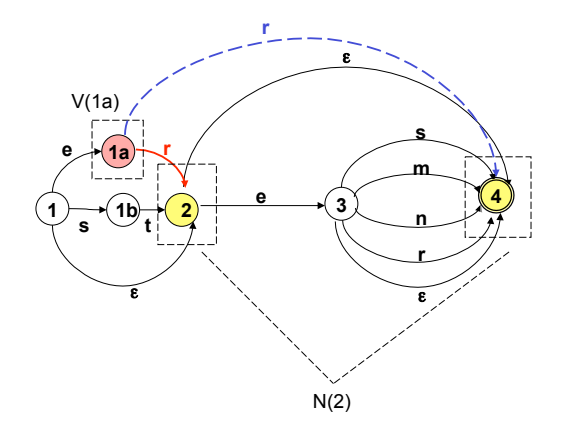

#### Schritt 2: Beseitigung von ε-kanten

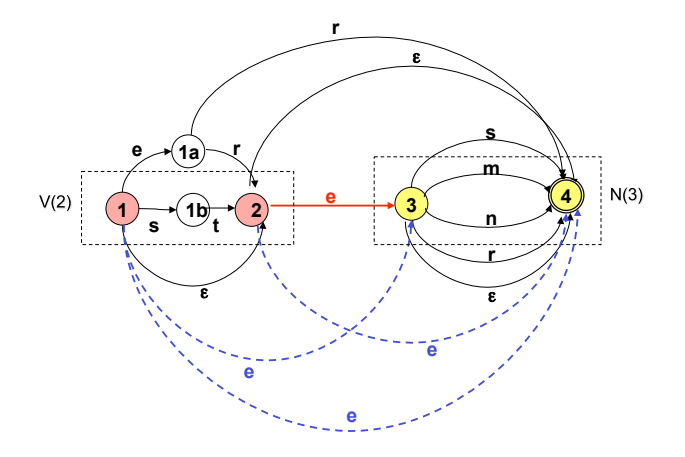

#### Schritt 2: Beseitigung von  $\epsilon$ -kanten

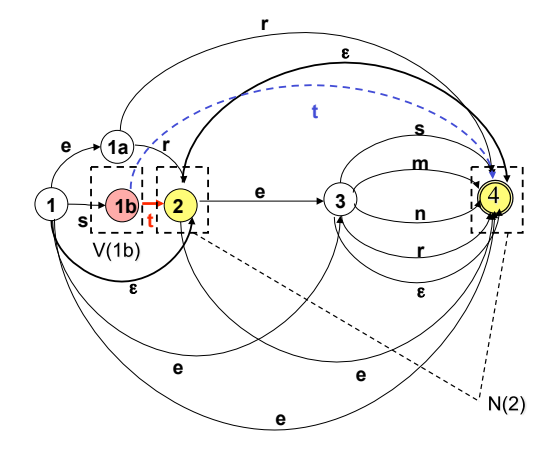

Vorlesung "Einführung in die CL" 2009/2010 © M. Pinkal UdS Computerlinguistik

### Schritt 2: Beseitigung von ε-kanten

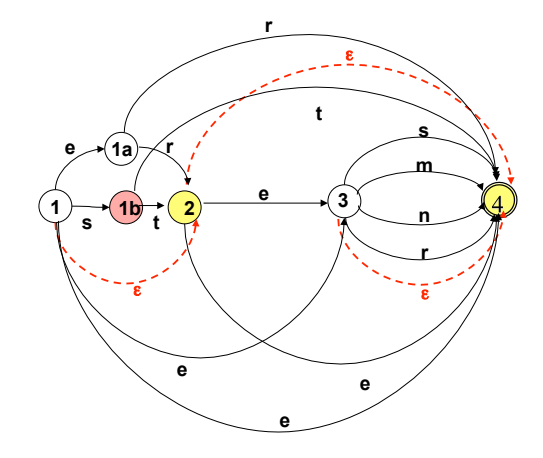

Vorlesung "Einführung in die CL" 2009/2010 © M. Pinkal UdS Computerlinguistik

# Schritt 2: Beseitigung von ε-kanten: Resultat ist "buchstabierender Automat"

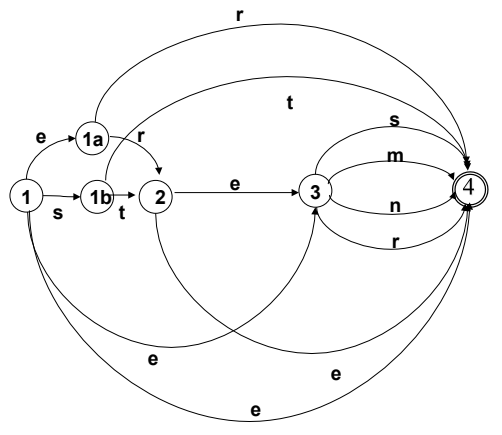

## Schritt 2: Beseitigung von ε-kanten

- Wir definieren zunächst als Hilfsbegriffe den " $\varepsilon$ -Vorbereich" V $_{\varepsilon}$ (p) und den "ε-Nachbereich" N. (p) von Zuständen:
	- $-V<sub>s</sub>(p) = {q| p | ist von q aus ohne Abarbeiten eines Symbols$ erreichbar}
	- $N_{\epsilon}(p)$  = {q| q ist von p aus ohne Abarbeiten eines Symbols erreichbar}

Anmerkung:  $V_{\varepsilon}$  (p) und  $N_{\varepsilon}$  (p) enthalten insbesondere p selbst.

- Für jede nicht-leere Kante <p, a,  $q > \epsilon \Delta$ : Erweitere  $\Delta$  um alle <p', a,  $q'$ > mit  $p' \in V$ ,  $(p)$ ,  $q' \in N$ ,  $(q)$ .
- Entferne alle leeren Kanten aus  $\Delta$ .
- Wenn sich ein Endzustand im  $\varepsilon$ -Nachbereich des Startzustandes s befindet, füge s zu den Endzuständen hinzu.

## Schritt 2: Beseitigung von ε-kanten: Resultat ist "buchstabierender Automat"

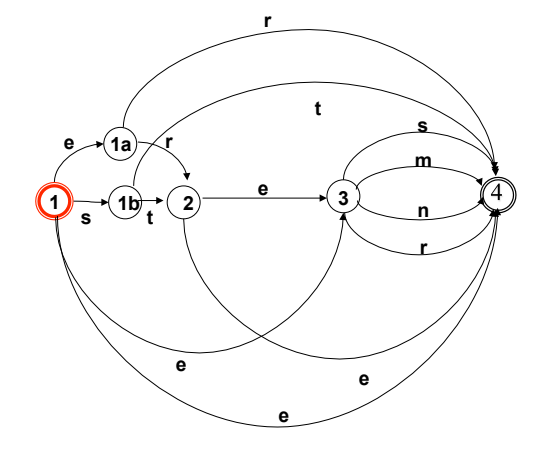

Vorlesung "Einführung in die CL" 2009/2010 © M. Pinkal UdS Computerlinguistik

# Schritt 3: Potenzautomaten-Konstruktion, Vorüberlegung

- Wir haben einen Algorithmus zur Pfadsuche am Beispiel des unbearbeiteten Adjektivendungs-Diagramms kennengelernt: "Tiefensuche mit Backtracking". Durch die Organisation der Agenda als Stapel/Stack  $($ . last in – first out") wird eine Alternative so weit wie möglich verfolgt; bei endgültigem Scheitern wird das System zurückgesetzt.
- Durch die Organisation der Agenda als Warteschlange (queue), bei der die Aufgaben in der Reihenfolge ihrer Generierung abgearbeitet werden ("first in – first out"), erhalten wir Breitensuche. Die alternativen Pfade werden (quasi) parallel verfolgt.

Vorlesung "Einführung in die CL" 2009/2010 © M. Pinkal UdS Computerlinguistik

#### Pfadsuche als Breitensuche

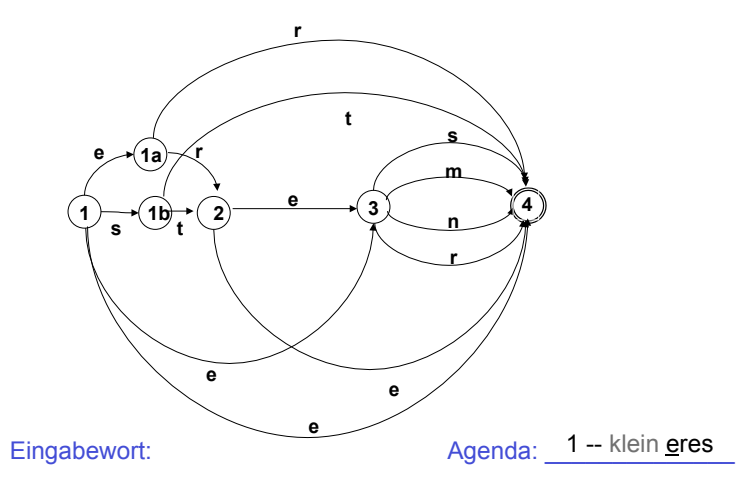

Vorlesung "Einführung in die CL" 2009/2010 © M. Pinkal UdS Computerlinguistik

#### Pfadsuche als Breitensuche

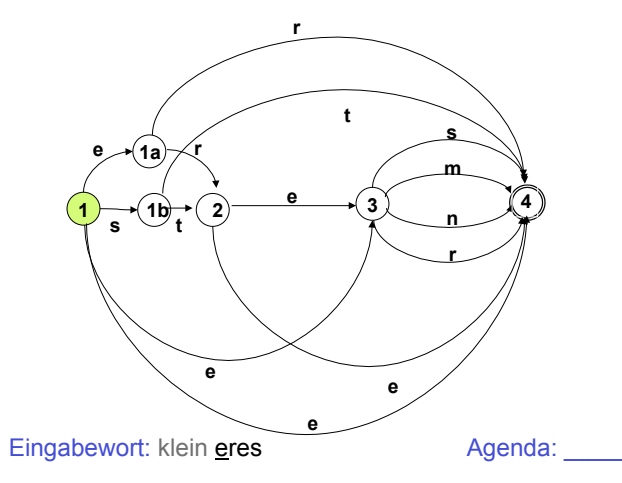

### Pfadsuche als Breitensuche

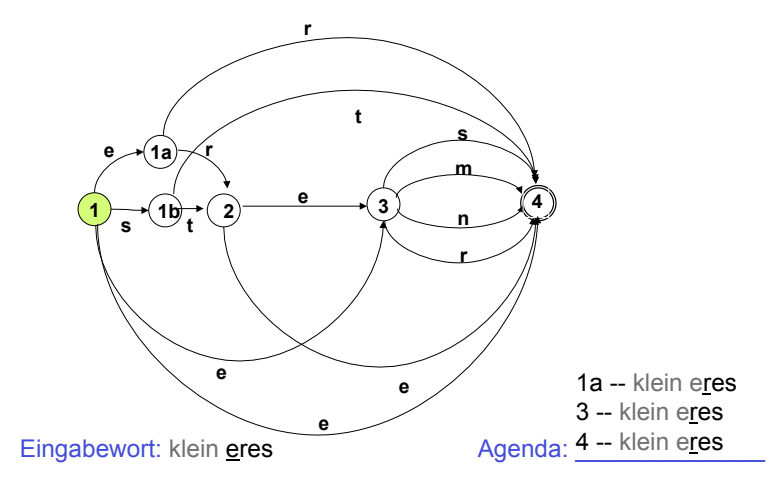

Vorlesung "Einführung in die CL" 2009/2010 © M. Pinkal UdS Computerlinguistik

#### Pfadsuche als Breitensuche

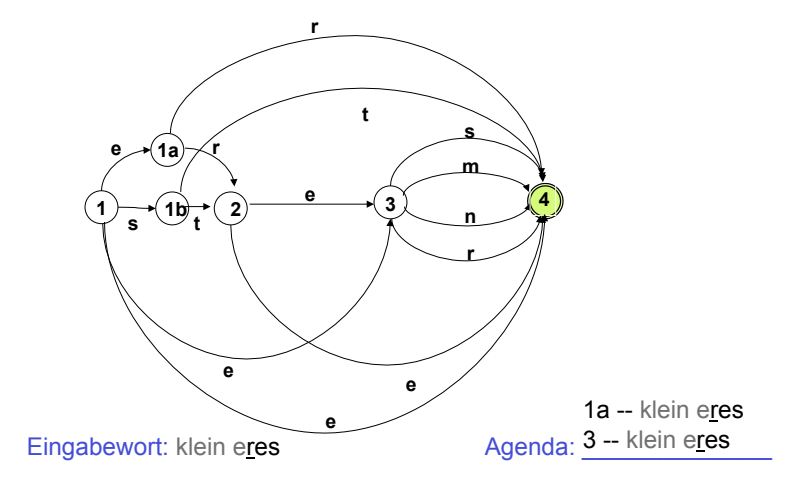

Vorlesung "Einführung in die CL" 2009/2010 © M. Pinkal UdS Computerlinguistik

Pfadsuche als Breitensuche

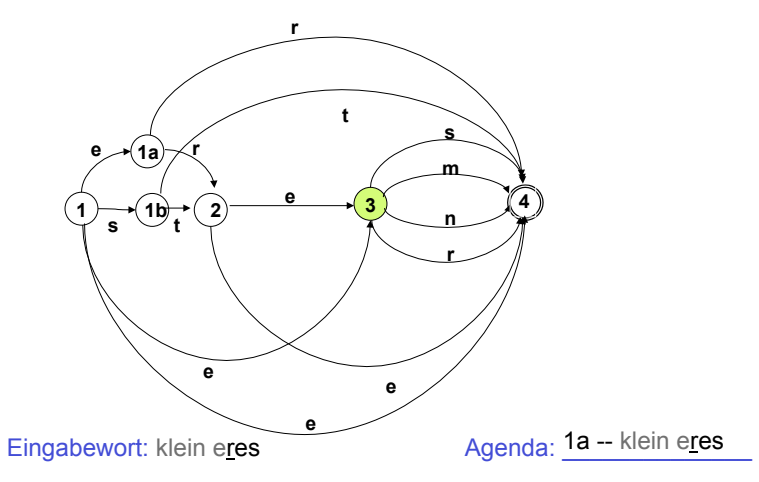

Vorlesung "Einführung in die CL" 2009/2010 © M. Pinkal UdS Computerlinguistik

Pfadsuche als Breitensuche

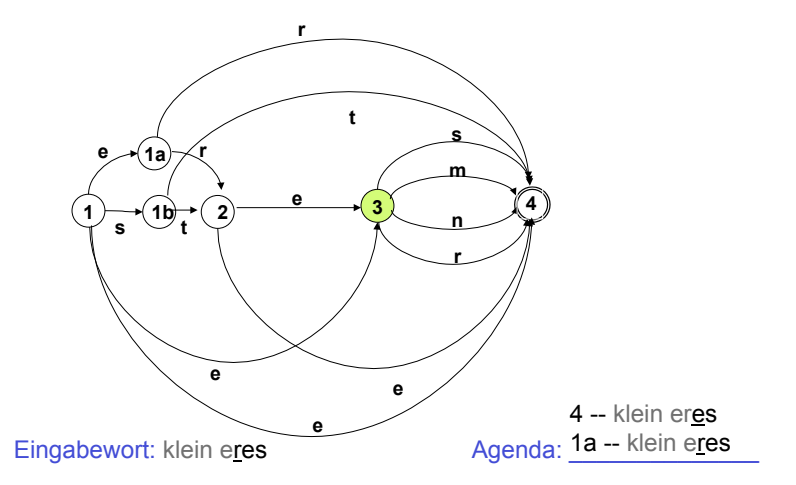

#### Pfadsuche als Breitensuche

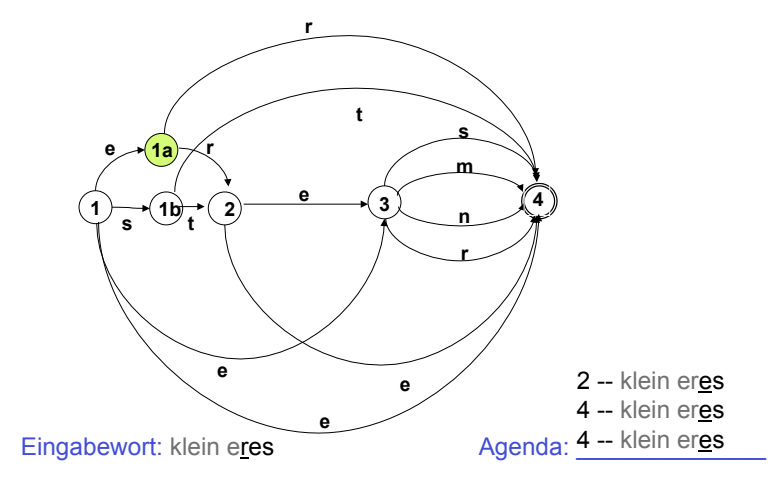

Vorlesung "Einführung in die CL" 2009/2010 © M. Pinkal UdS Computerlinguistik

Pfadsuche als Breitensuche

# Schritt 3: Potenzautomaten-Konstruktion, Vorüberlegung [2]

- Wir können "getaktete" Breitensuche in einem buchstabierenden NEA so beschreiben:
	- Wir ermitteln alle Zustände, die durch die Abarbeitung des ersten Eingabesymbols vom Startzustand aus erreicht werden können.
	- Wir ermitteln alle Zustände, die durch die Abarbeitung des zweiten Eingabesymbols von einem Zustand dieser Zustandsmenge erreicht werden können, usf.
	- Wenn die Zustandsmenge, die wir auf diese Weise nach Abarbeiten des kompletten Wortes w enthalten, einen Endzustand des NEA enthält, wird w akzeptiert.

Vorlesung "Einführung in die CL" 2009/2010 © M. Pinkal UdS Computerlinguistik

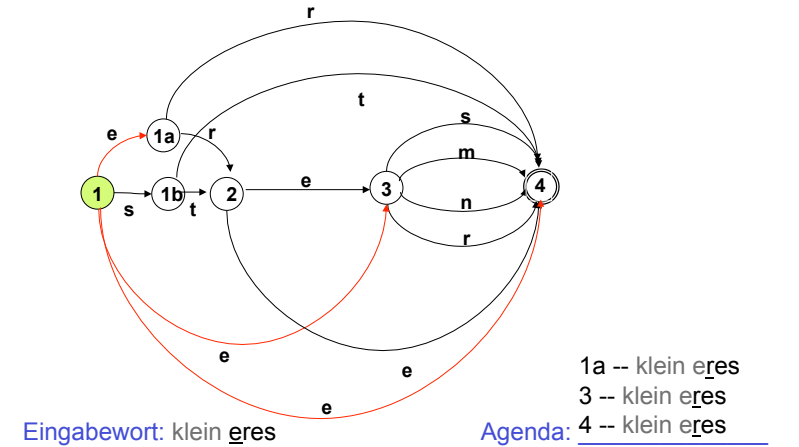

Vorlesung "Einführung in die CL" 2009/2010 © M. Pinkal UdS Computerlinguistik

#### Pfadsuche als Breitensuche

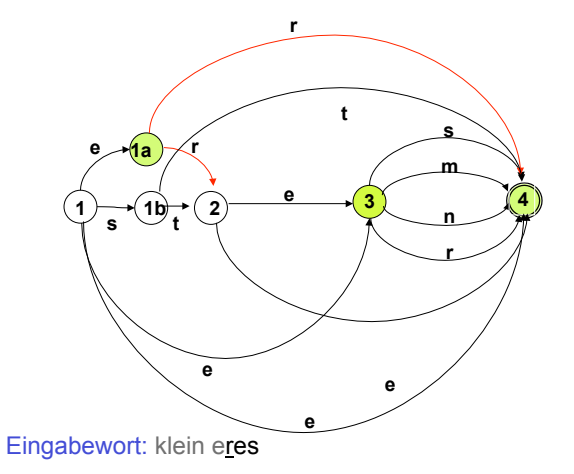

#### Pfadsuche als Breitensuche

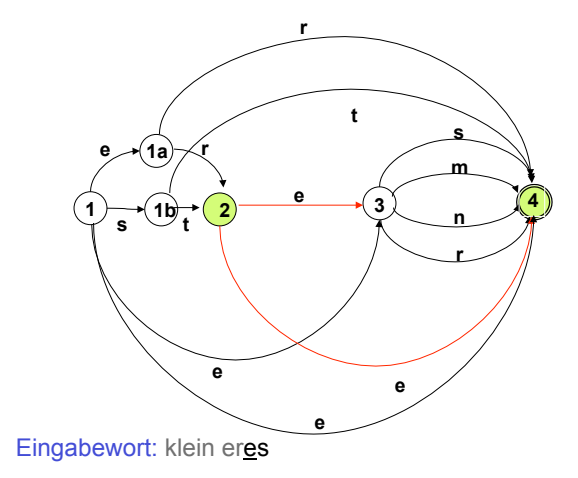

Vorlesung "Einführung in die CL" 2009/2010 © M. Pinkal UdS Computerlinguistik

#### Pfadsuche als Breitensuche

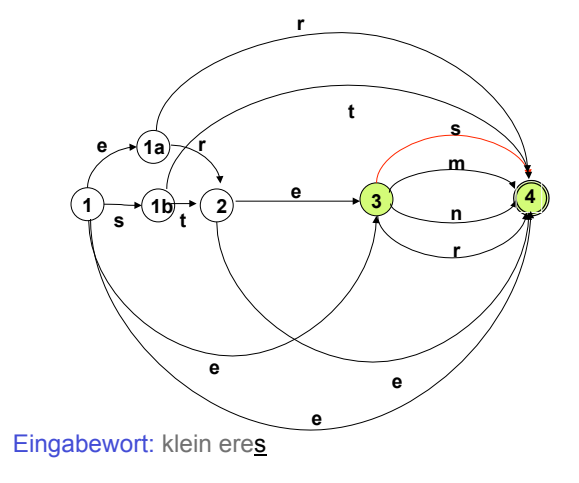

Vorlesung "Einführung in die CL" 2009/2010 © M. Pinkal UdS Computerlinguistik

Pfadsuche als Breitensuche

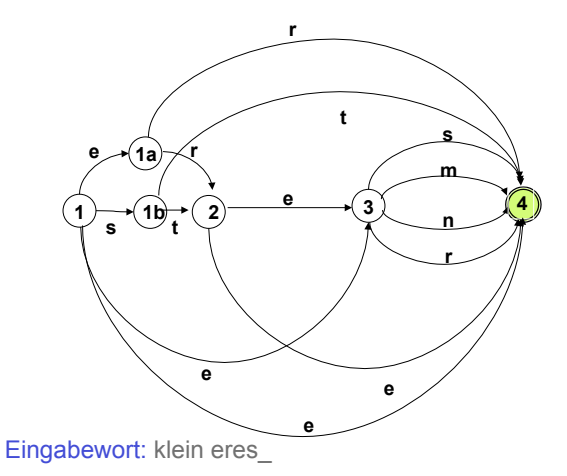

Schritt 3: Potenzautomaten-Konstruktion, Vorüberlegung [3]

- Wir können diese "getaktete Suche" selbst mit einem endlichen Automaten beschreiben:
	- Zustände des neuen Automaten lassen sich als Mengen von Zuständen des NEA beschreiben. Am Beispiel: Nach Abarbeiten des ersten Symbols "e" befindet er sich in dem Zustand, dass es die Zustandsmenge des NEA {1a, 2, 4} als mögliche aktuelle Zustände erkannt hat.
	- Wenn die Eingabekette abgearbeitet ist, und der Automat sich in einem Zustand befindet, der einen Endzustand des NEA enthält, ist die Eingabe akzeptiert.
	- Die "möglichen Zustände" des NEA, die sich durch ein bestimmtes Eingabe-Symbol erreichen lassen, sind eindeutig definiert. Der neue Automat ist also ein DEA.

## Schritt 3: Potenzautomaten-Konstruktion: Die Definition

Der Potenzautomat zum buchstabierenden NEA  $A = \langle K, \Sigma, \Delta, s, F \rangle$  ist der DEA A':

 $A' = \langle K', \Sigma, \delta, s', F' \rangle$  mit:

- K' =  $\wp$  (K) (die Potenzmenge der Zustandsmenge des NEA)  $- s' = \{s\}$
- $-\delta(p', a) = \{q| \text{ es gibt } p \in p' \text{ und } \leq p, a, q \geq D\}$  für  $iedes p'CK$ ,  $A \in S$

–  $q' \in F'$  gdw.  $q' \cap F \neq \emptyset$ <br>Vorlesung "Einführung in die CL" 2009/2010 © M. Pinkal UdS Computerlinguistik

## Praktisches Vorgehen

Der Potenzautomat A' zu A = <K,  $\Sigma$ ,  $\Delta$ , s, F> hat 2<sup>|A|</sup> Zustände. In der Regel sind viele dieser Zustände unerreichbar (vom Startzustand {s} aus) und deshalb funktionslos.

Praktisches Konstruktionsverfahren:

Beginne mit {s}, berechne die Übergangsfunktion für {s}, für alle direkt von s erreichbaren Zustände usw., bis keine neuen erreichbaren Zustände hinzukommen.

Vorlesung "Einführung in die CL" 2009/2010 © M. Pinkal UdS Computerlinguistik

## Beispiel: DEA für Adjektiv-Endungen

- Grundlage: der buchstabierende Automat  $A = \{1, 1a, 1b, 2, 3, 4\}, \{e, m, n, r, s, t\}, \Delta, 1, \{1, 4\}$  $\triangle$  wie im Diagramm Folie 42
- Potenzautomat ist  $A' = \langle K', \Sigma, \delta, s', F' \rangle$ mit  $K' = \varnothing$  (K)  $s' = \{s\}$  $F' = \{q' \in K' \mid 1 \in q' \text{ oder } 4 \in q'\}$ 
	- $\delta$  s. Übergangstabelle nächste Folie

## DEA für Adjektiv-Endungen, Übergangstabelle

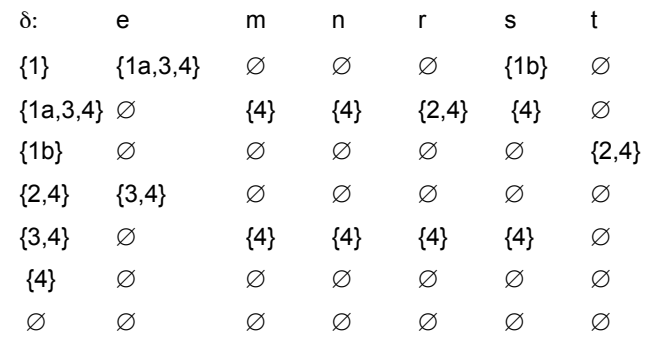

# Das Diagramm

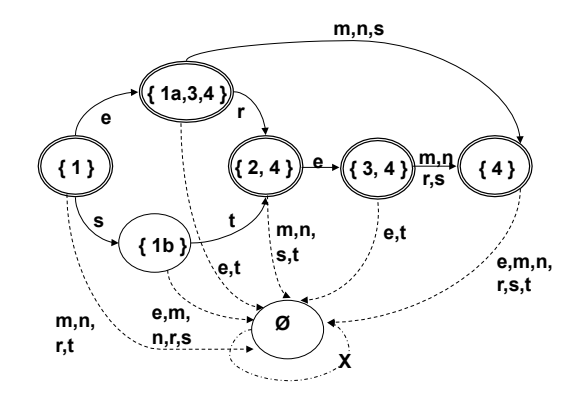

# Das Diagramm, vereinfacht

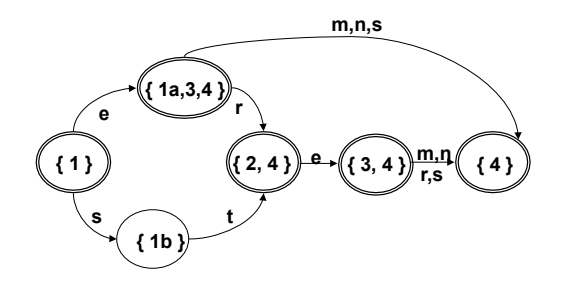

Vorlesung "Einführung in die CL" 2009/2010 © M. Pinkal UdS Computerlinguistik